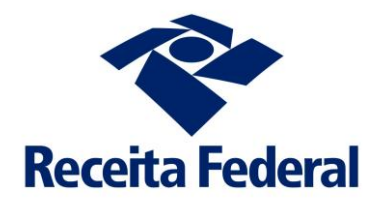

## **Sped Sistema Público de Escrituração Digital**

## **e-Financeira**

**Leiaute Previdência Privada**

**Abril de 2024**

## *6. Evento de Previdência Privada*

Este item visa orientar a geração dos arquivos digitais com informações relativas ao recebimento de contribuições, prêmios e aportes destinados ao custeio dos planos de benefícios de natureza previdenciária e ao pagamento de resgates a participantes e beneficiários destes planos.

Os arquivos deverão ser mensais considerando o princípio de CAIXA e não de COMPETÊNCIA (ou seja, arquivo do mês em que efetivamente os valores foram recebidos ou pagos para a pessoa física relacionada no arquivo);

O Evento de Previdênia Privada reúne todas as informações de Previdência Privada realizadas pelo declarado na entidade declarante, separadas por cada uma de suas contas. Deverá ser enviado um evento de Previdência Privada por declarado, por mês, por cada entidade declarante. No caso das entidades fechadas de previdência complementar, considera-se declarado o participante, assistido ou beneficiário a partir do momento em que passar a ter movimentação financeira com a entidade.

Mais orientações sobre o módulo de previdência privada encontram-se no anexo II, Manual do usuário.

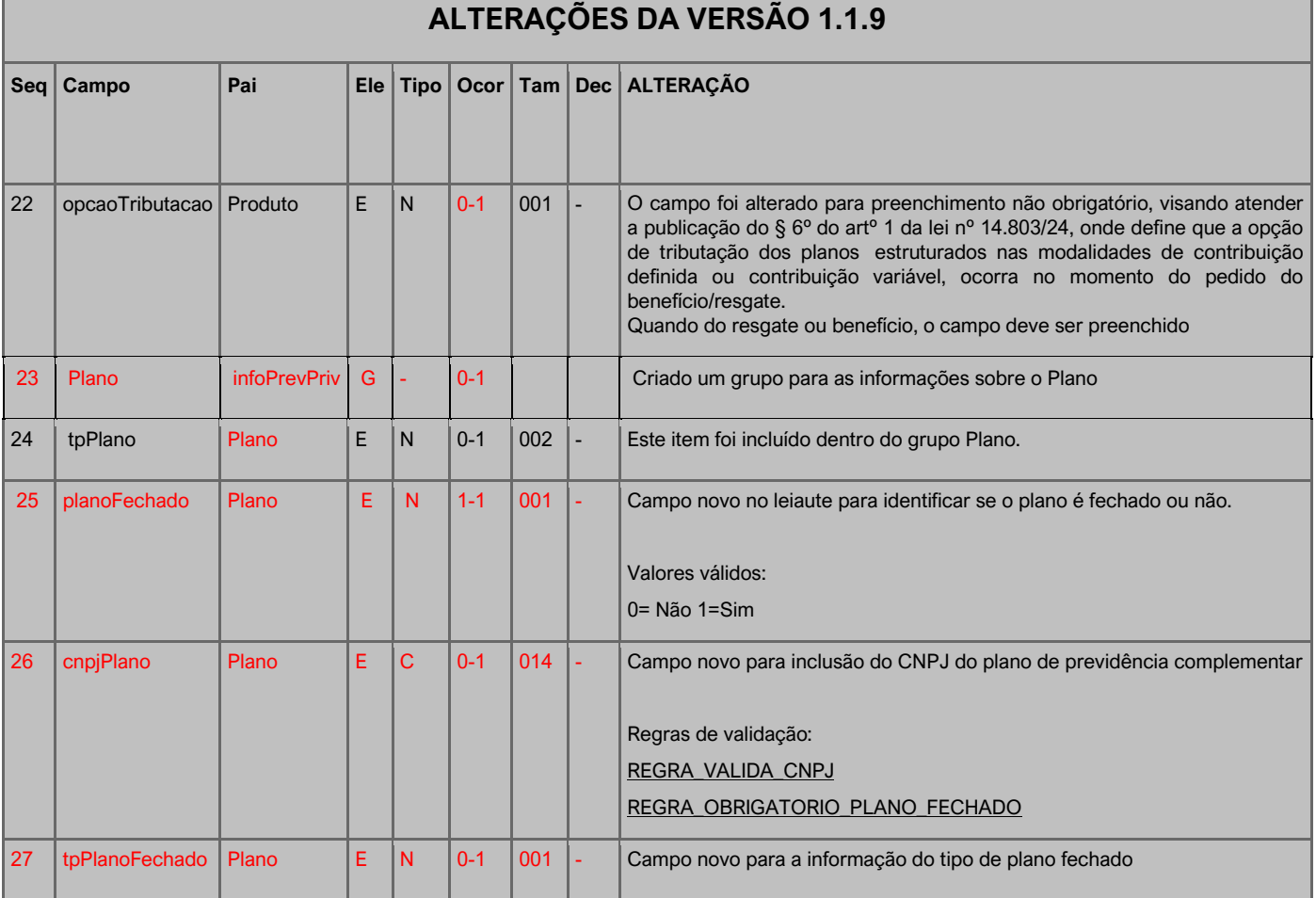

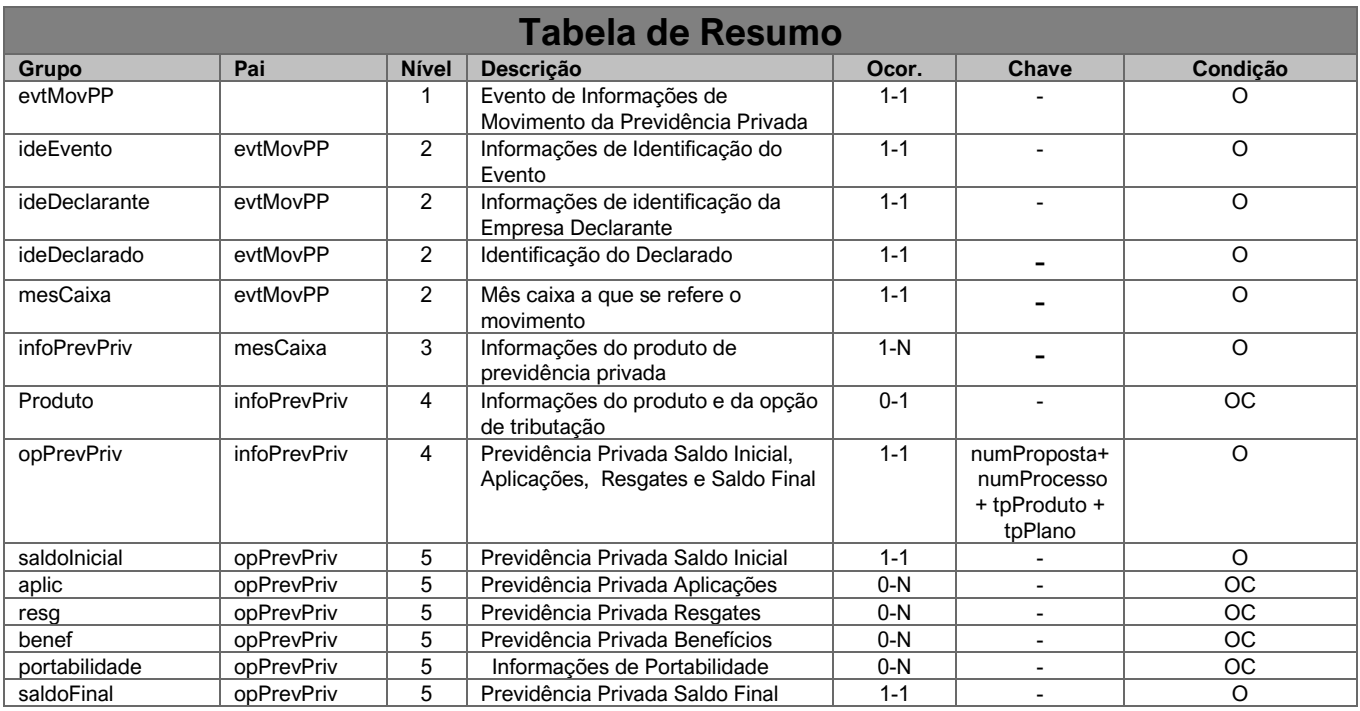

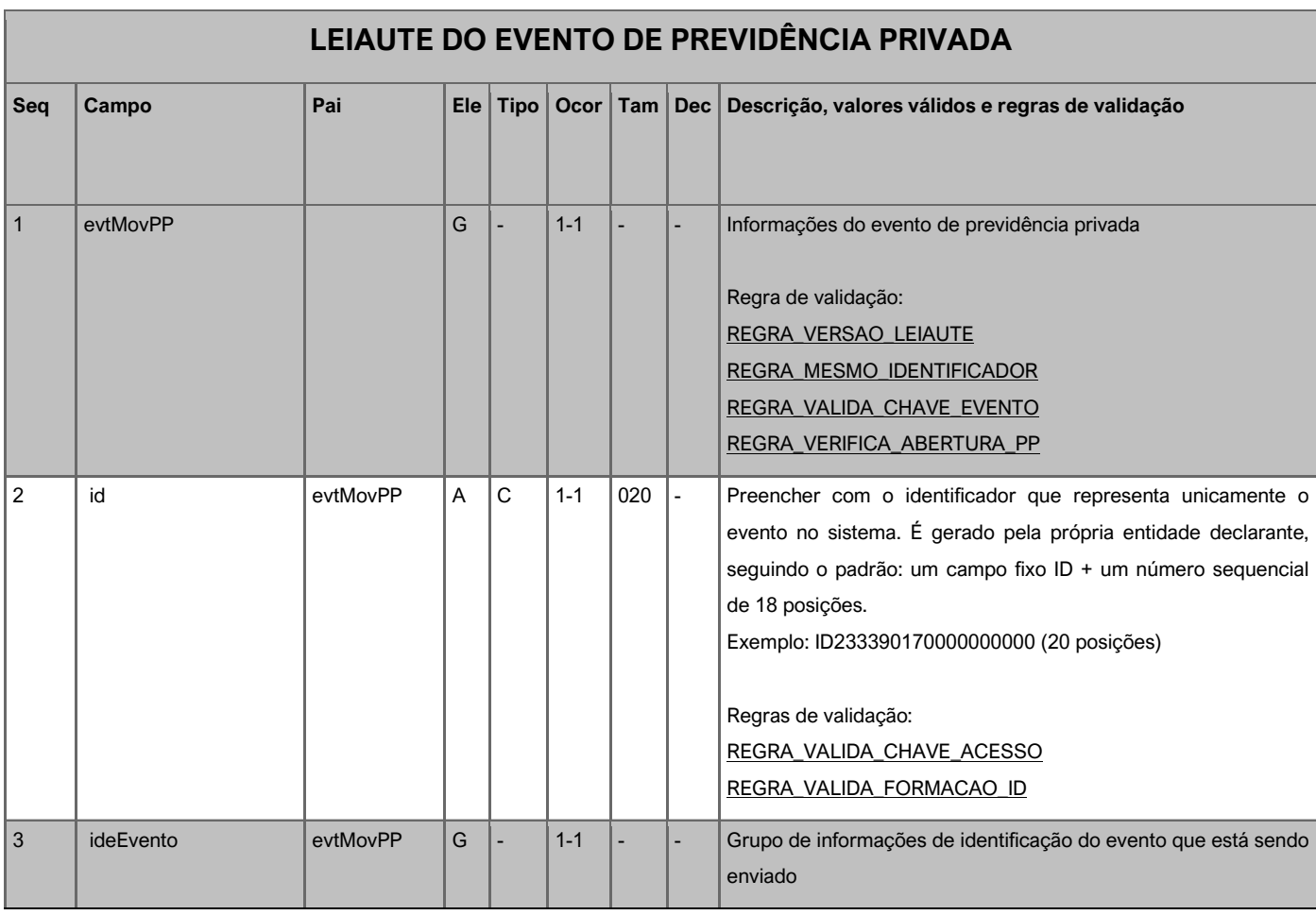

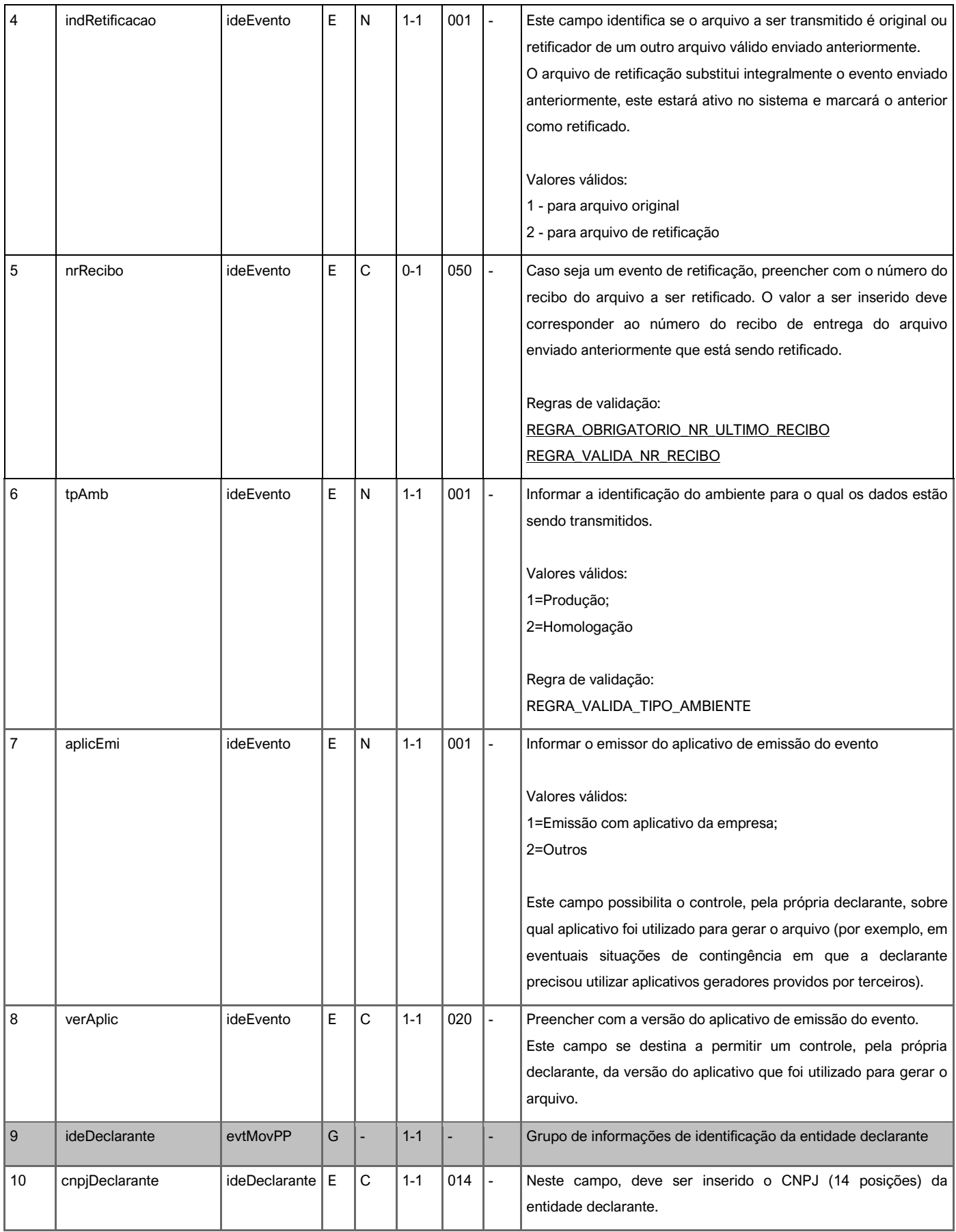

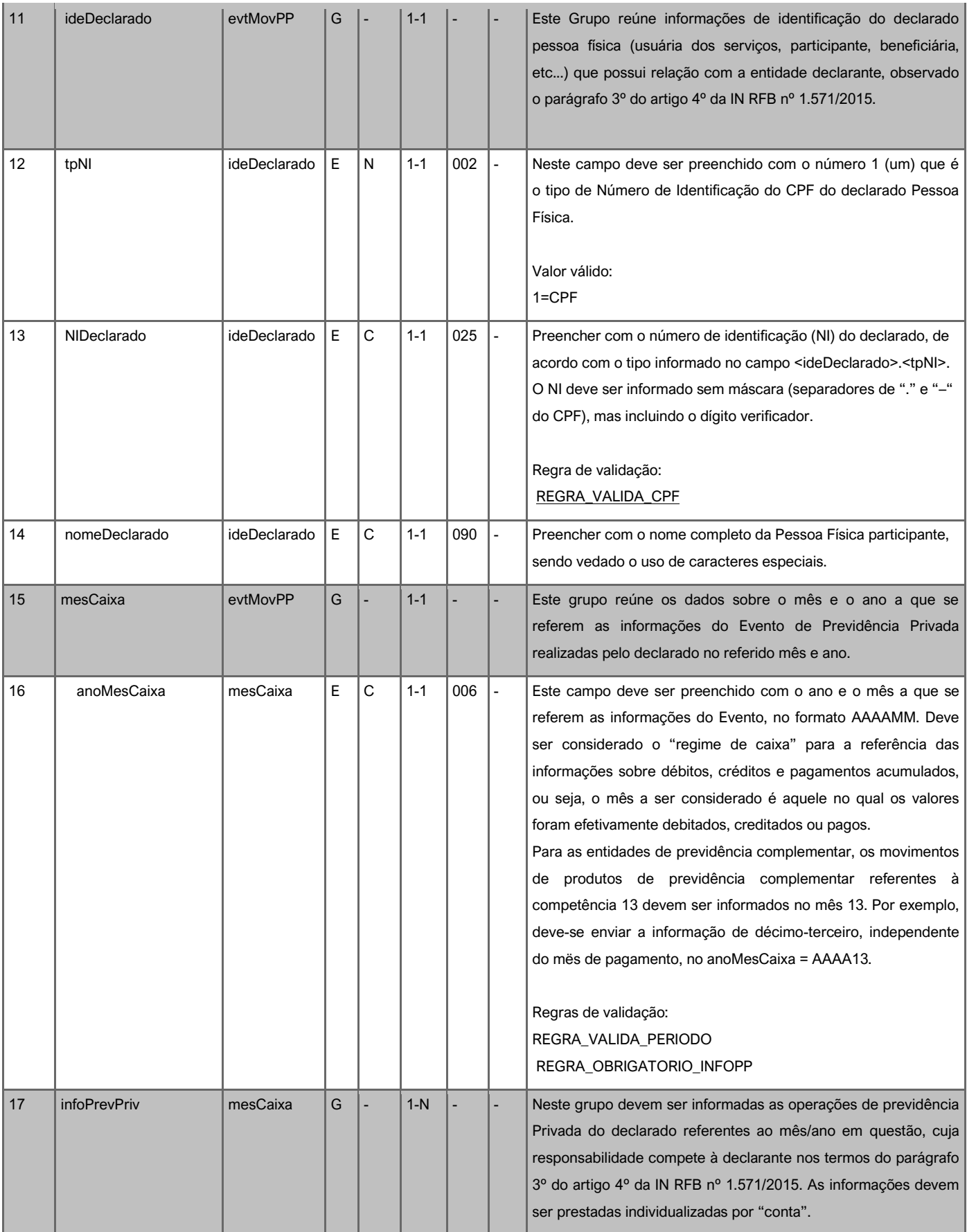

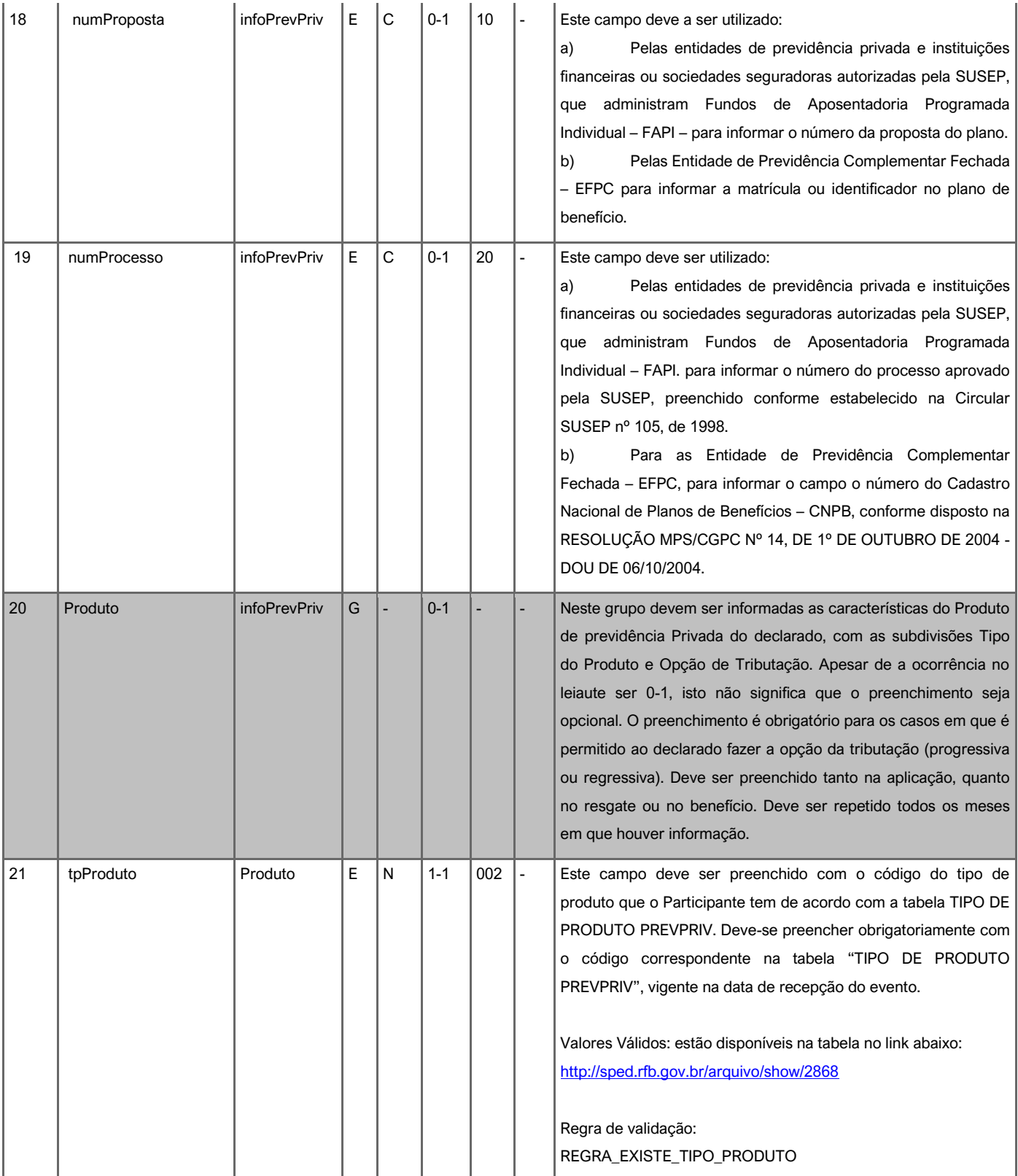

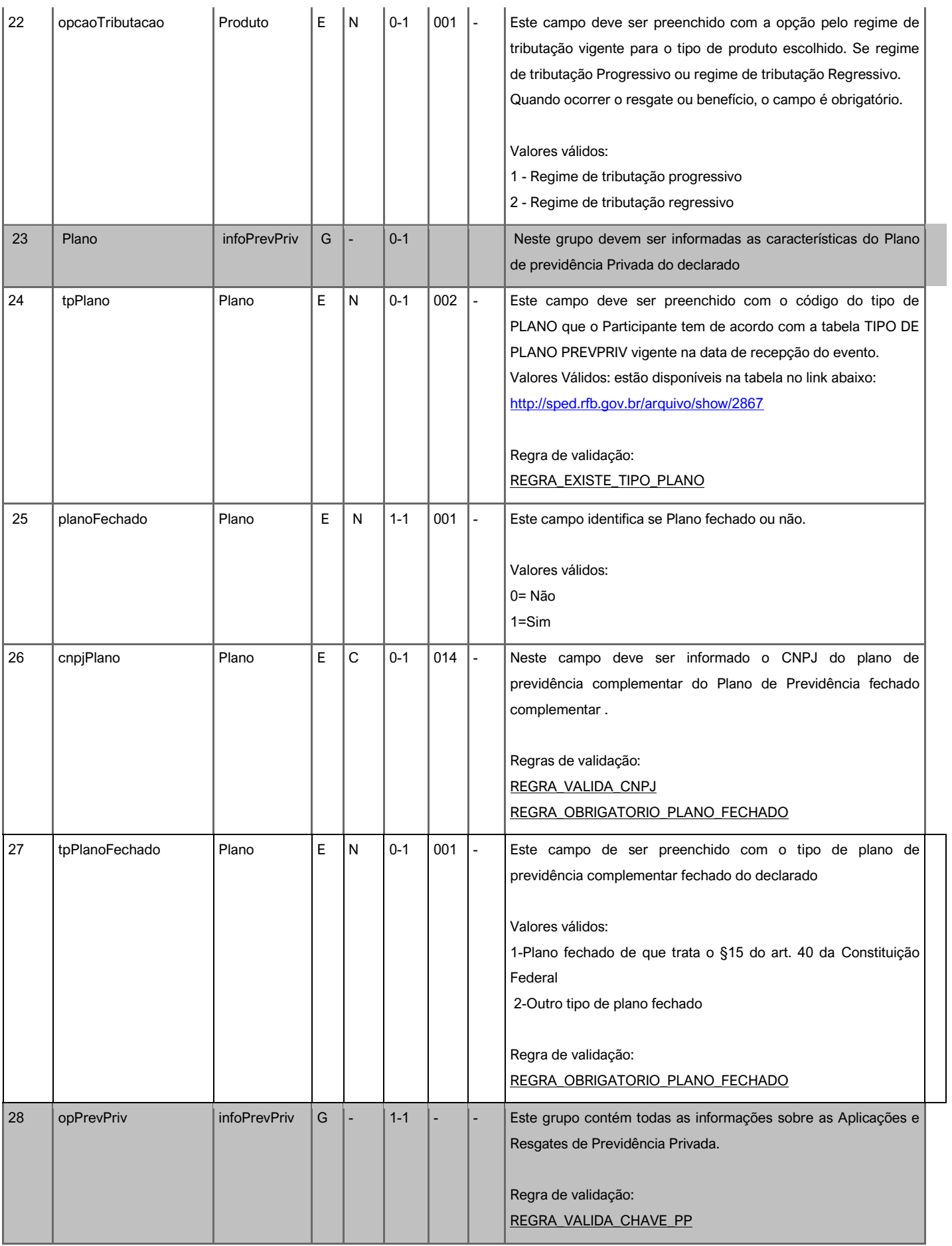

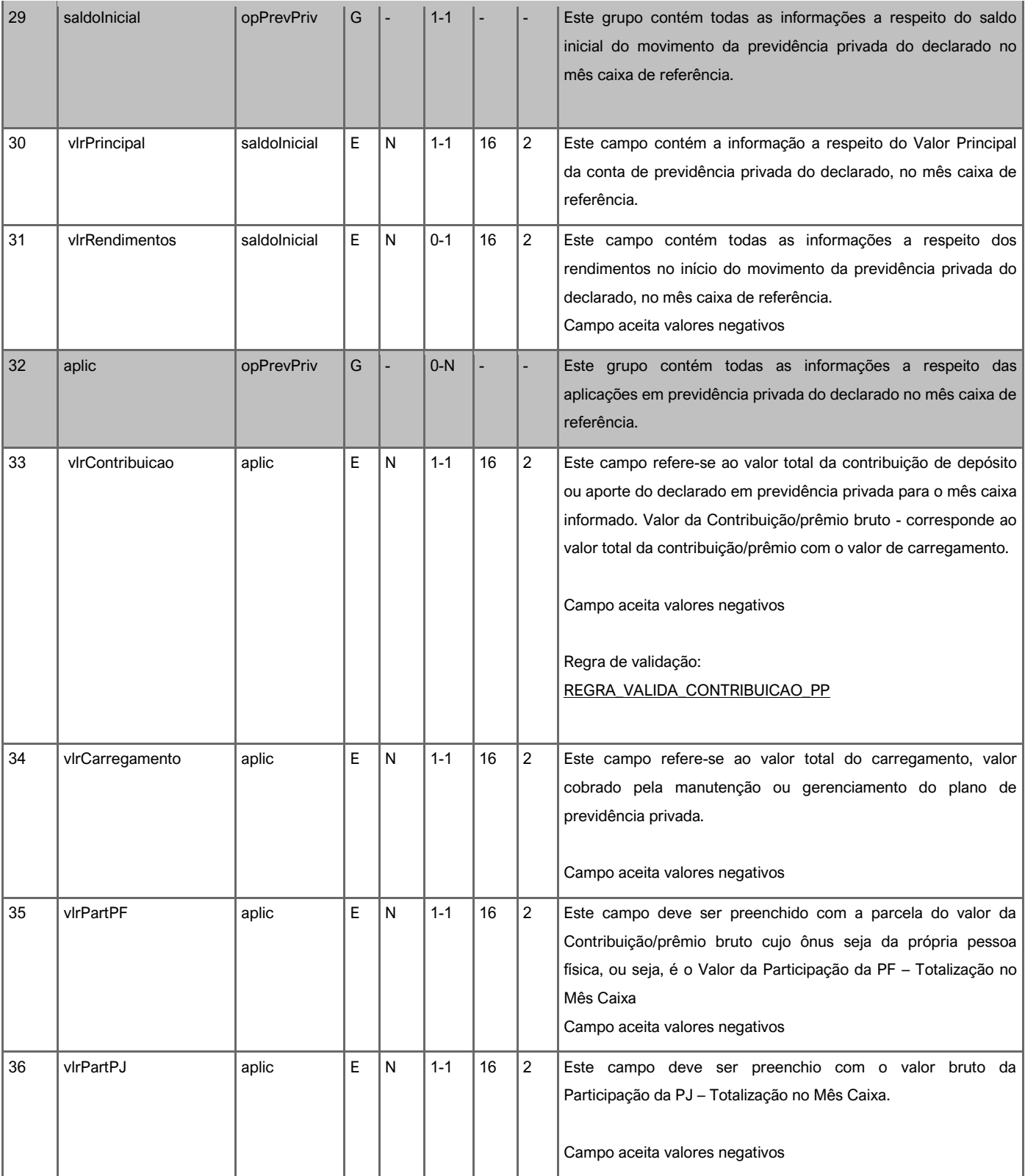

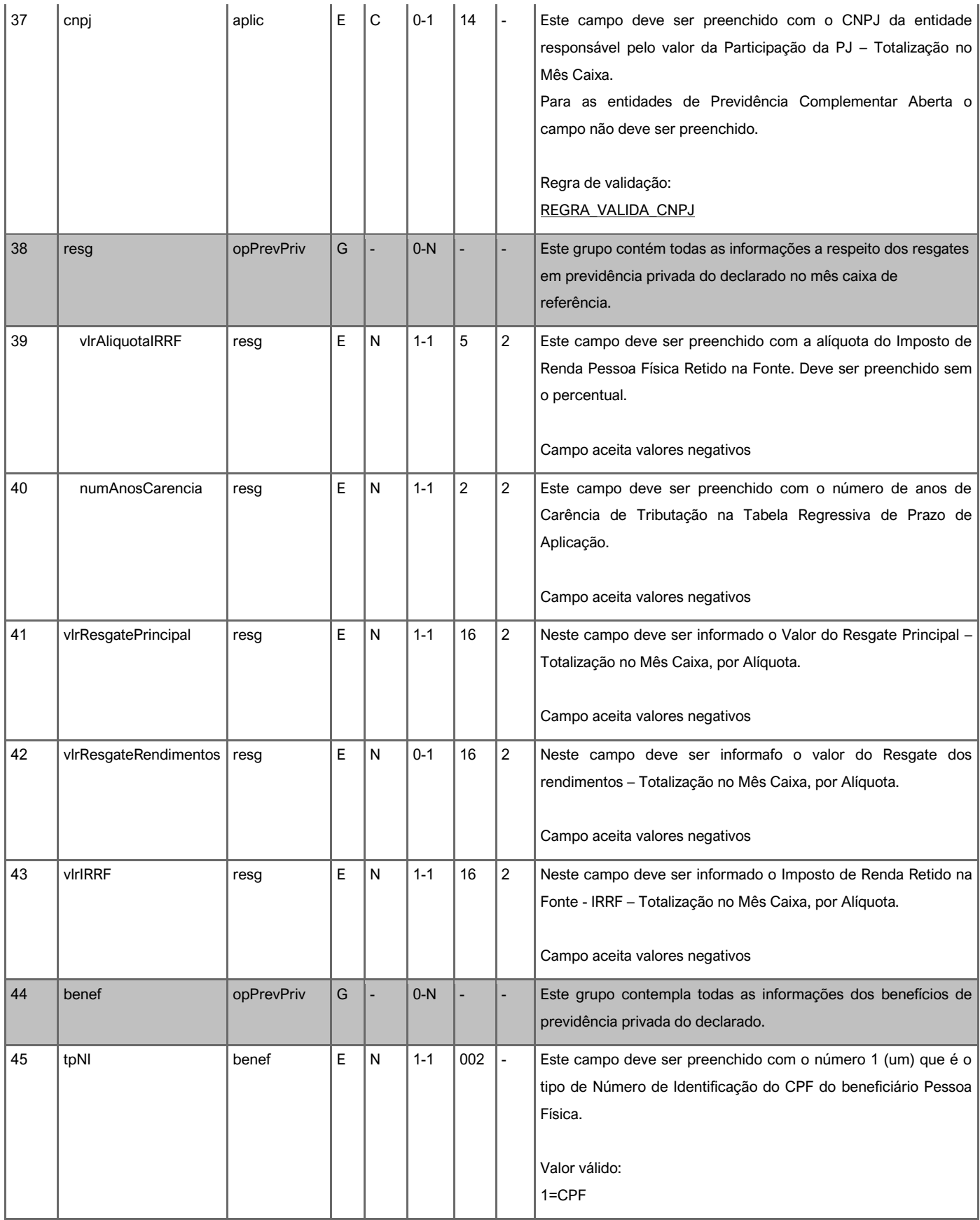

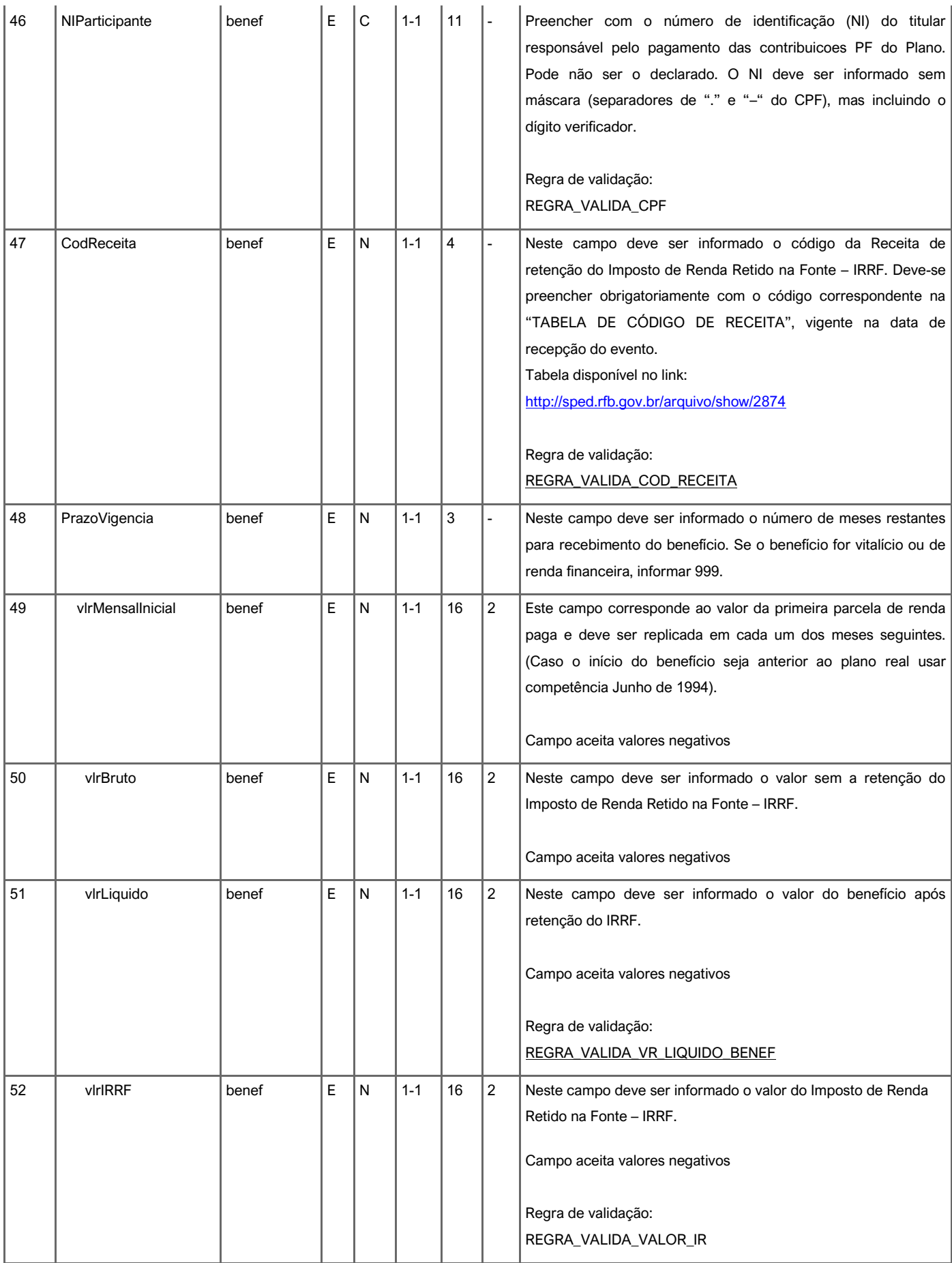

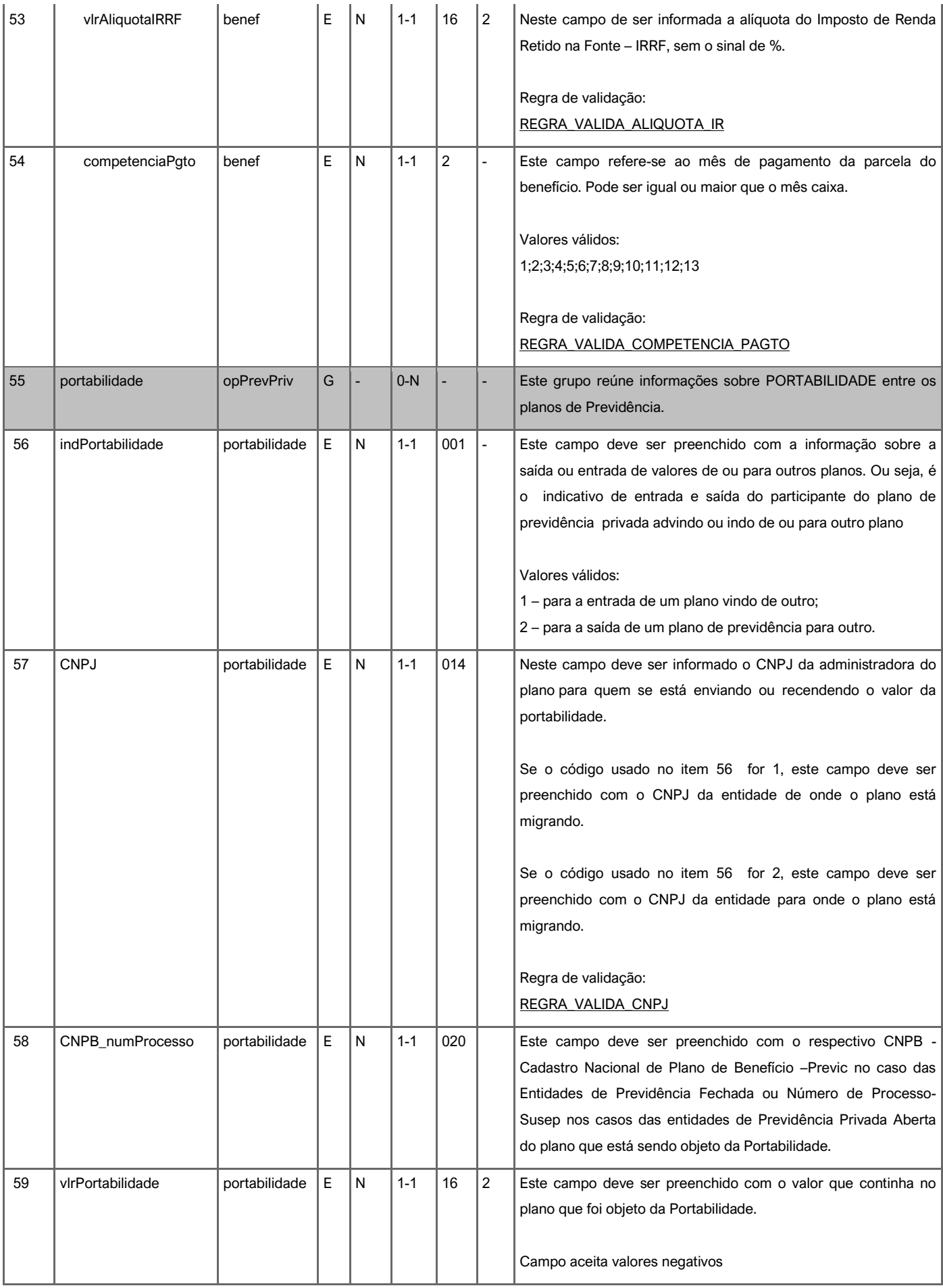

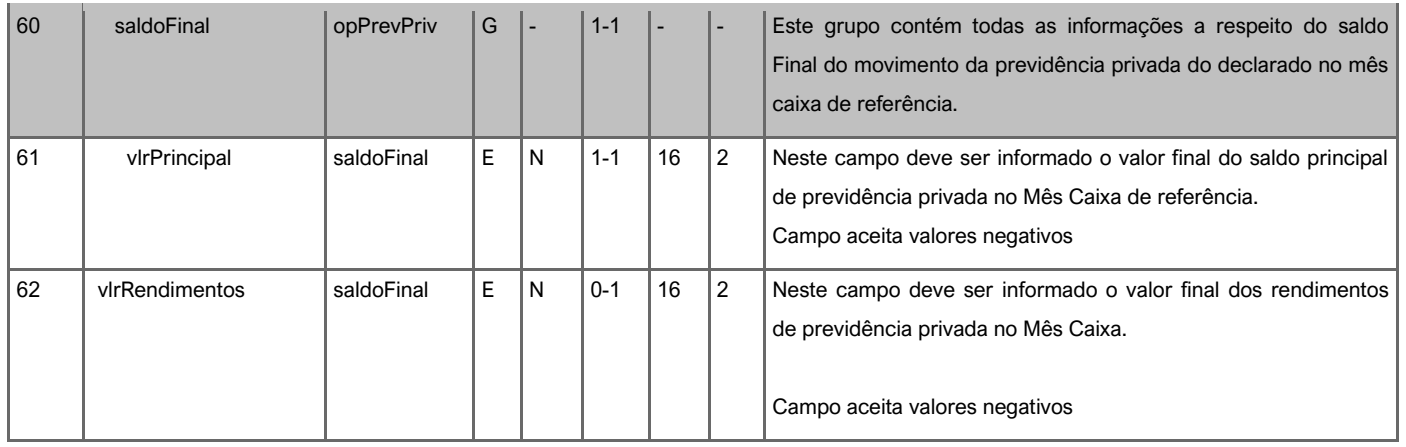

## Regras de validação do Módulo de Previdência Privada e Mensagens do Sistema

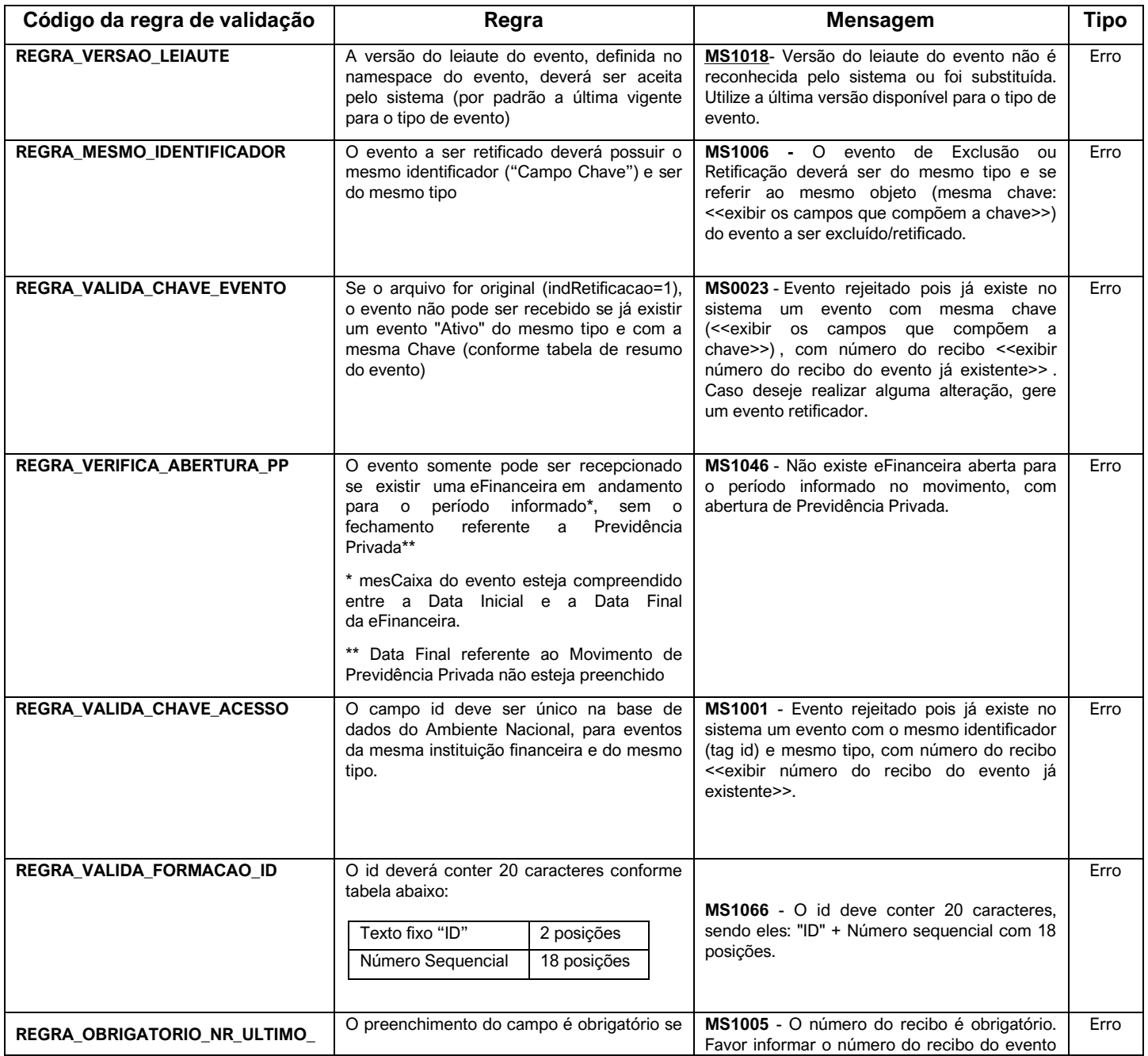

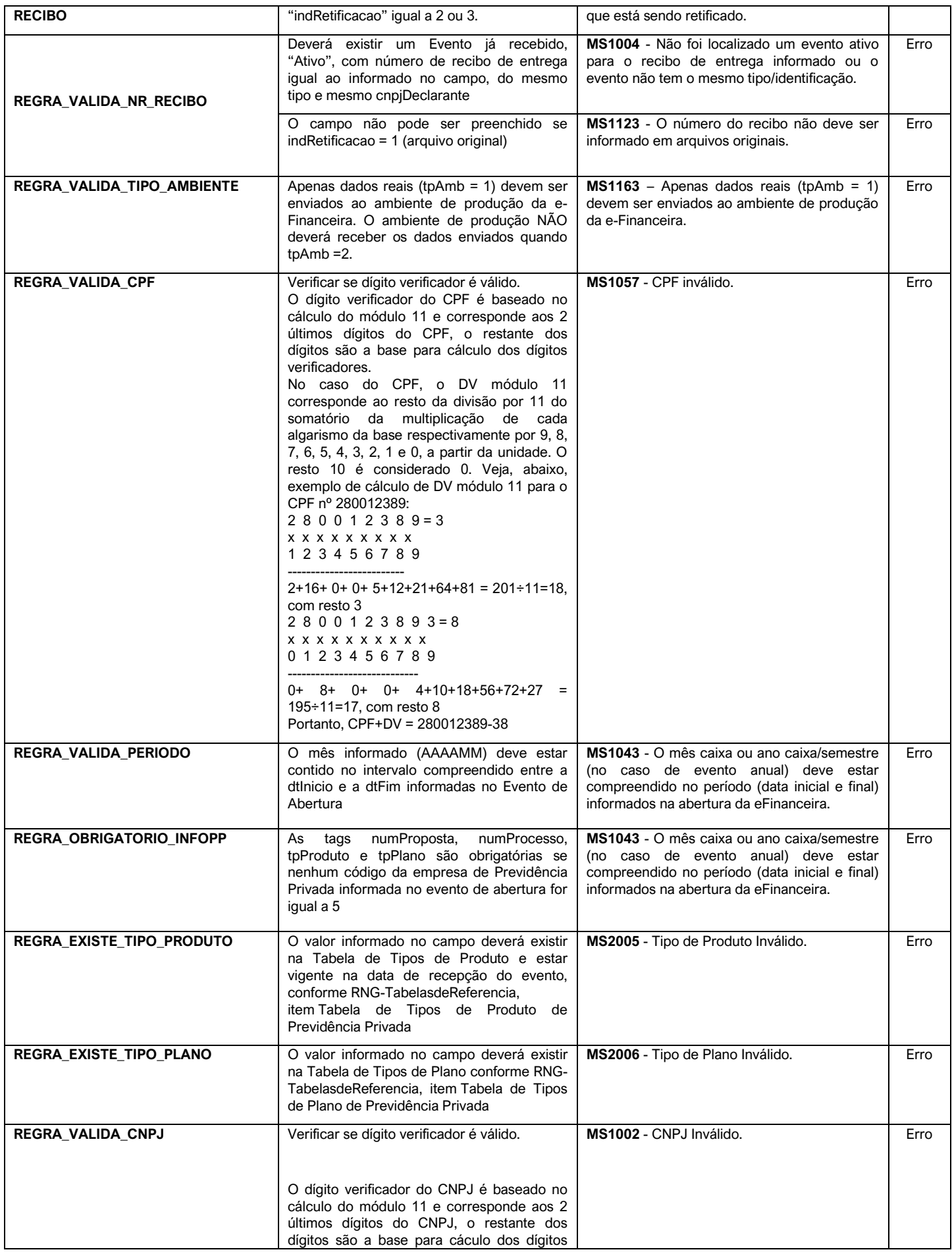

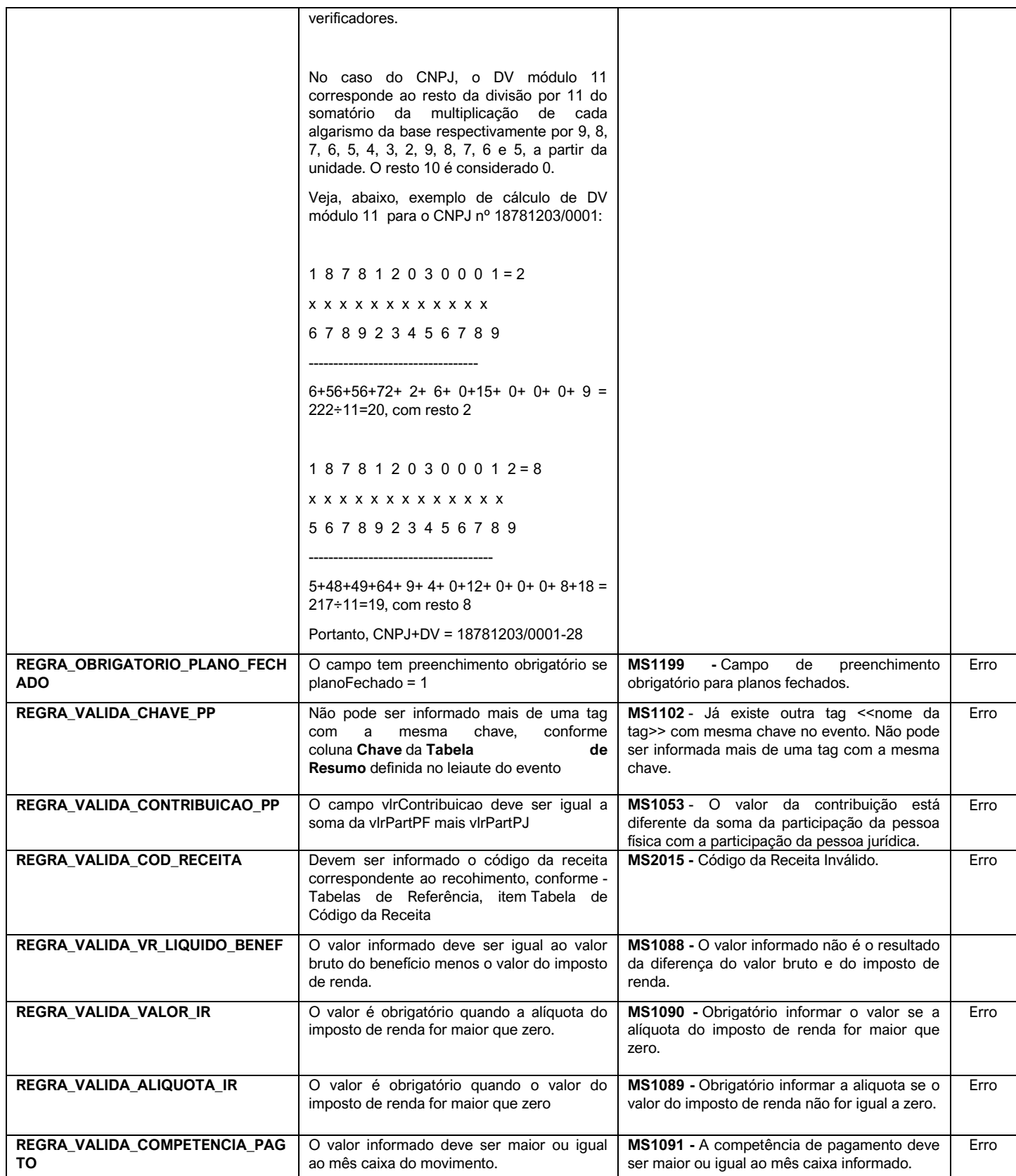